## Live Bird Cams Lab

The purpose of this lab is to observe live feeds of birds in their natural habitats (often on preserves) using **explore.org.** To receive credit for the lab please sign in to the class account and save *at least*  three snapshots to the account's gallery(one camera, 3 interesting events, or to the gallery).

## **Saving a snapshot to the gallery**

## **1) Log in to https://explore.org**

**Class account:** Name: BioClass Email: [homework@scimathinstitute.org](mailto:homework@scimathinstitute.org) Pass: WillowPtarmigan

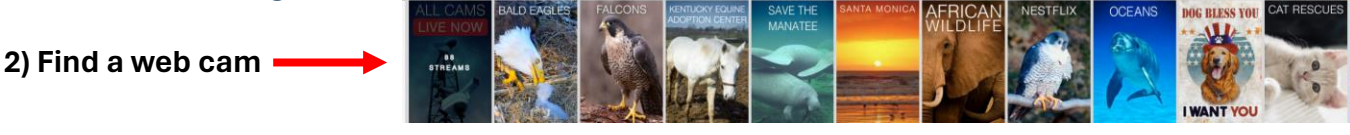

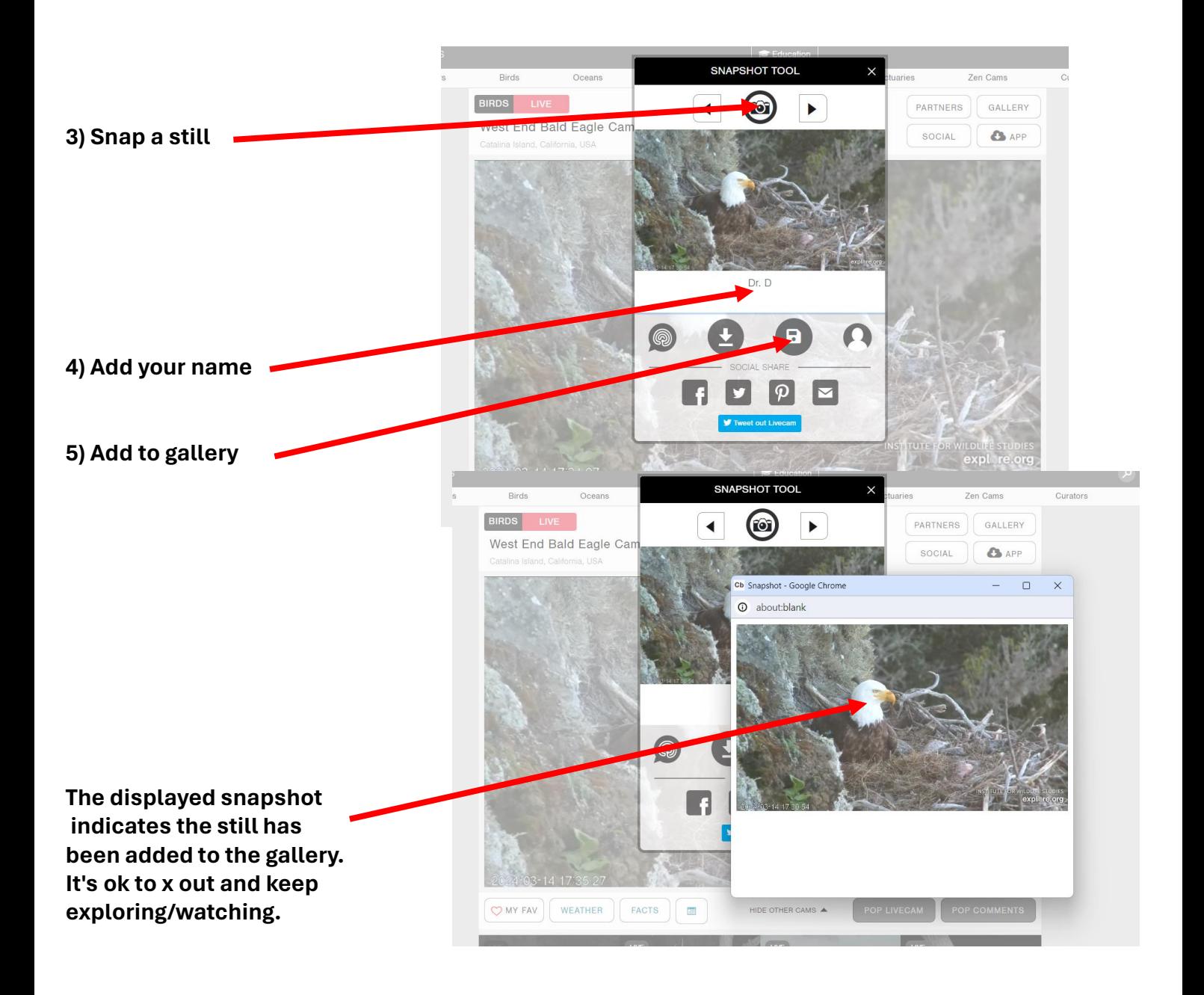